УТВЕРЖДАЮ И.о. директора<br>ФБУ Нермский ЦСМ» Десев А.М. Деменев  $201/R$ » annexs Для'  $\frac{1}{2}$ *M.*  $\left(\frac{1}{N^2}\right)$   $\left(\frac{1}{N^2}\right)$ ермски WW  $x +$ 

# СИСТЕМА АВТОМАТИЗИРОВАННАЯ ИЗМЕРЕНИЯ, УПРАВЛЕНИЯ И ОБРАБОТКИ ПАРАМЕТРОВ ПУСКОВЫХ УСТРОЙСТВ ГАЗОТУРБИННЫХ ДВИГАТЕЛЕЙ «ПАРУС-М25» (АС «ПАРУС-М25)

Методика поверки

А-0931-1-МП

# **ОБЩИЕ ПОЛОЖЕНИЯ**

1.1 Настоящая методика распространяется на Систему автоматизированную измерения, управления и обработки параметров пусковых устройств авиационных газотурбинных двигателей «ПАРУС-М25» (АС «ПАРУС-М25») (далее - Система), заводской номер № 01 и устанавливает методы и средства первичной и периодической поверок.

1.2 Система предназначена для измерений параметров пусковых устройств авиационных газотурбинных двигателей (далее -  $\Gamma T\mu$ ):

- частоты электрического сигнала, соответствующей значениям частоты вращения ротора стартера ГТД;

- давления газов;

- температуры газов;

- виброускорения корпусов и деталей ГТД.

1.3 В состав Системы входят:

- комплекс измерительно-вычислительный MIC-400R, регистрационный номер в Федеральном информационном фонде по обеспечению единства измерений (далее - рег.  $\mathbb{N}_2$ ) 41034-09;

- комплекс измерительный магистрально-модульный MIC-553 PXI per. № 46517-11;

- датчики давления МИДА-13П-В, per. № 17636-06;

- преобразователи давления измерительные АИР-20/М2, per. № 46375-11;

- чувствительные элементы из платины ЧЭПТ, per. № 58808-14;

- акселерометры АВС-117-04.

1.4 Первичные измерительные преобразователи, входящие в состав измерительных каналов Системы, поверка которых проводится поэлементным методом, должны быть поверены.

1.5 Перечень измерительных каналов (далее - ИК) Системы, подлежащих поверке по настоящей методике, и их метрологические характеристики приведены в таблице 1.

1.6 Допускается проведение поверки отдельных измерительных каналов Системы в соответствии с заявлением владельца Системы с обязательным указанием в свидетельстве о поверке информации об объеме проведенной поверки.

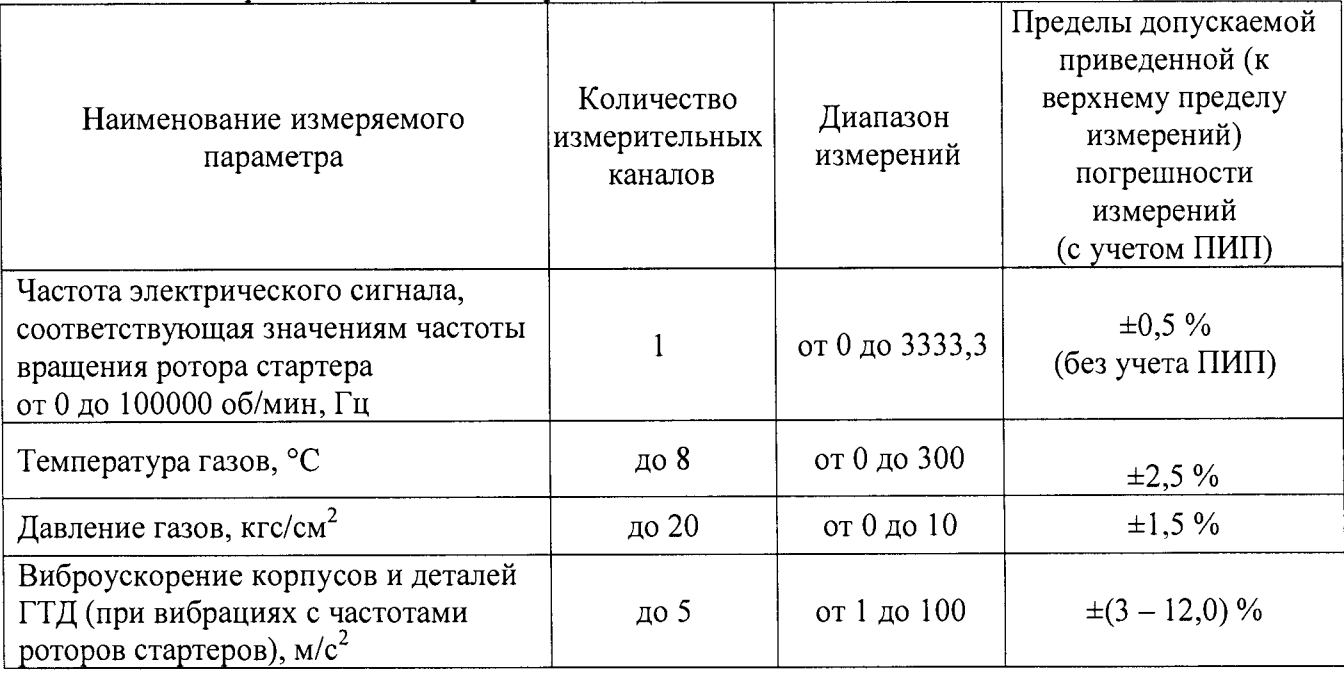

Таблица 1 - Метрологические характеристики

1.6 Интервал между поверками - 1 год.

# **2 ОПЕРАЦИИ ПОВЕРКИ**

2.1 При проведении поверки должны быть выполнены операции, указанные в таблице 2.

Таблица 2 - Операции поверки

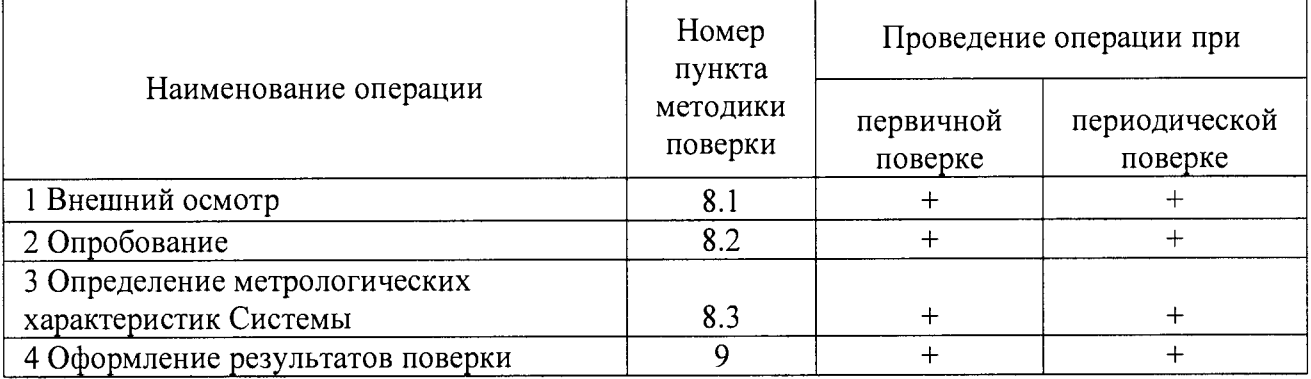

2.2 При получении отрицательных результатов при выполнении любой из операций поверка прекращается.

# **3 СРЕДСТВА ПОВЕРКИ**

3.1 При проведении поверки должны применяться средства поверки, указанные в таблице 3.

Таблина 3 - Средства поверки

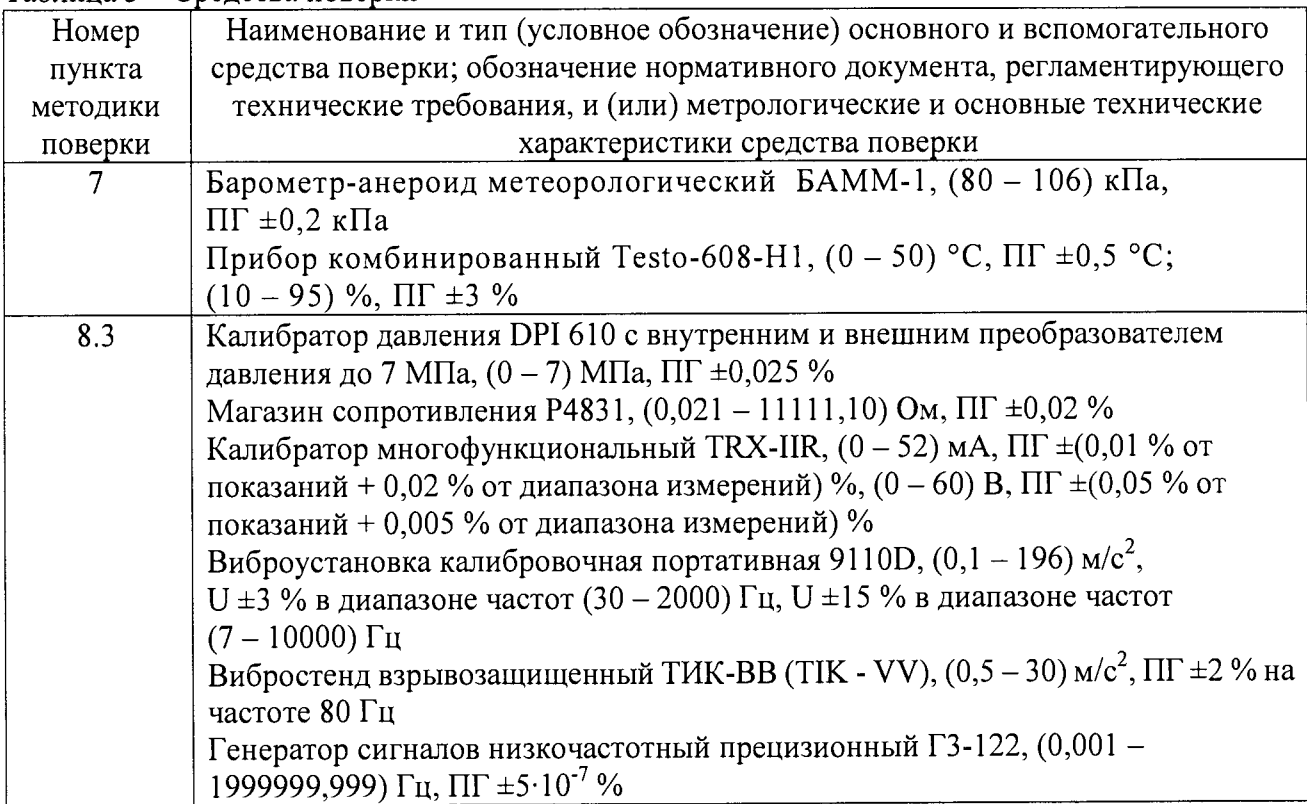

3.2 Применяемые средства поверки должны быть поверены.

3.3 Допускается применение аналогичных средств поверки, обеспечивающих определение метрологических характеристик Системы с требуемой точностью.

# **4 ТРЕБОВАНИЯ К КВАЛИФИКАЦИИ ПОВЕРИТЕЛЕЙ**

К проведению поверки допускаются лица, допущенные в установленном порядке к<br>ению данного вида работ, изучившие настоящую методику поверки, выполнению данного вида работ, изучившие настоящую методику поверки, эксплуатационную документацию на Систему, а также прошедшие инструктаж по технике безопасности.

# **5 ТРЕБОВАНИЯ БЕЗОПАСНОСТИ**

5.1 При проведении поверки необходимо соблюдать требования безопасности, предусмотренные «Правилами технической эксплуатации электроустановок потребителей» и «Правилами техники безопасности электроустановок потребителей», указаниями по безопасности, изложенными в эксплуатационной документации на Систему, применяемые средства поверки.

5.2 Оборудование Системы и средства измерений (далее – СИ) должны быть надежно заземлены и иметь соответствующую маркировку в местах заземления.

5.3 Работы по поверке Системы должны проводиться по согласованию с лицами, ответственными за её эксплуатацию.

# **6 УСЛОВИЯ ПОВЕРКИ**

При проведении поверки должны быть **соблюдены следующие условия:**

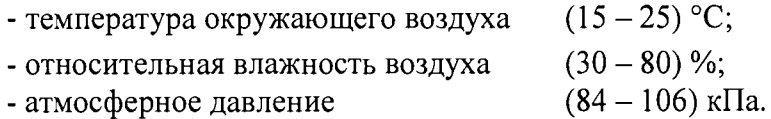

# **7 ПОДГОТОВКА К ПОВЕРКЕ**

7.1 Перед проведением поверки должны быть выполнены следующие подготовительные работы:

- проверка полноты комплектности Системы и эксплуатационной документации на нее;

- свидетельств о поверке (знаков поверки) средств поверки, а также СИ, входящих в состав Системы (допускается отсутствие свидетельств о поверке (знаков поверки) у СИ, входящих в состав измерительных каналов, поверка которых осуществляется комплектным методом);

- определение условий проведения поверки, проверка их соответствия условиям, указанным в п. 6 настоящей методики поверки;

- подготовить согласно технической и нормативной документации средства поверки;

- средства измерений и Система должны быть включены не позднее чем за 30 минут до начала поверки.

# **8 ПРОВЕДЕНИЕ ПОВЕРКИ**

# **8.1 Внешний осмотр**

8.1.1 При внешнем осмотре проверяется:

- соответствие Системы требованиям технической документации в части комплектности, маркировки и внешнего вида;

- наличие на шильдах надписей, определяющих наименование и тип Системы, наименования предприятия-изготовителя, заводской номер, год выпуска.

- отсутствие видимых нарушений покрытий шкафов и оборудования Системы;

- наличие заземления контуров компонентов Системы и металлических шкафов, в которых они расположены;

- отсутствие механических повреждений электрической изоляции токопроводящих

кабелей, наличие и целостность заземляющих проводов;

- состояние компонентов Системы, в т.ч. СИ в составе измерительных каналов, с целью выявления возможных механических повреждений, загрязнения, следов коррозии, влияющих на функционирование и метрологические характеристики Системы.

#### **8.2 Опробование**

При опробовании Системы проверяют её работоспособность путем проверки эксплуатационных свойств Системы:

- возможность включения, выключения и функционирования Системы в соответствии с эксплуатационной и технической документацией;

- функционирование всех средств измерений и оборудования, входящих в состав Системы;

- отсутствие ошибок обмена между компонентами Системы, такими как станции сбора данных, предназначенными для измерений и регистрации параметров испытуемого изделия и технологического оборудования, выдачи управляющих сигналов исполнительные устройства стендовых систем по заранее заданным алгоритмам, сервер сбора данных и автоматизированные рабочие места (далее - АРМ) персонала;

- функционирование компьютеров, загрузку операционной системы и программного обеспечения MERA Recorder. Запущенное программное обеспечение не должно выдавать и отображать ошибки, его идентификационные данные должны соответствовать идентификационным данным, указанным в описании типа Системы;

- поступление измерительной информации со всех функционирующих измерительных преобразователей в составе Системы, регистрация результатов измерений, ведение архивов, регистрация отчетов и трендов (графиков);

- работоспособности органов управления;

- отображения показаний каждого измерительного канала Системы на мониторах АРМ.

# **8.3 Определение метрологических характеристик Системы**

8.3.1 Определение метрологических характеристик производится для каждого измерительного канала, указанного в таблице 1, поэлементным (ИК температуры газов, частоты электрического сигнала, соответствующей значениям частоты вращения ротора стартера ГТД) или комплектным методом (ИК давления газов, виброускорения корпусов и деталей ГТД).

#### **8.3.2 Проведение экспериментальных исследований поэлементным методом**

8.3.2.1 Отключить электрическое питание первичного измерительного преобразователя ИК подвергаемого поверке.

8.3.2.2 Отключить от первичного измерительного преобразователя линии связи с Системой.

8.3.2.3 К ИК подключить соответствующий рабочий эталон (таблица 2).

8.3.2.4 Подключить электрическое питание рабочего эталона.

8.3.2.5 Задать с помощью рабочего эталона входной сигнал, соответствующий значению физической величины *Y j* в испытуемой точке диапазона измерений. Задаётся не менее пяти значений входного сигнала, равномерно распределенных в пределах диапазона измерений ИК, включая крайние точки, в порядке возрастания (прямой ход), и затем в порядке убывания диапазона измерений ИК (обратный ход).

8.3.2.6 Считать значение физической величины *Y/* с монитора компьютера Системы или с применением функции «Поверка» ПО MERA Recorder. Показания снимаются, выраженные в конкретной физической величине. В каждой точке фиксируется по 10 полученных значений  $Y_i^j$  при прямом и обратном ходе,  $i = 1..20$ ,  $j = 1..5$ .

8.3.2.7 Для оценки абсолютной погрешности ИК используется измеренное значение физической величины  $\overline{Y}_i$  с максимальным отклонением от её действительного значения при прямом и обратном ходе,  $i = 1..20$ ,  $j = 1..5$ .

8.3.2.8 Расчет абсолютной погрешности измерений ИК (без учета первичного измерительного преобразователя) производится по формуле (1).

$$
\Delta_{HK}^j = \overline{Y}_j - Y_\partial^j,\tag{1}
$$

где  $Y_4^j$  - действительное значение входного сигнала в единицах измеряемой величины. Расчет относительной погрешности измерений (без учета первичного 8.3.2.9 преобразователя) производится по формуле (2).

$$
\delta_{HK}^{j} = \frac{\Delta_{HK}^{j}}{Y_o^{j}} \cdot 100
$$
\n(2)

За относительную погрешность измерений ИК  $\delta_{HK}$  (без учета первичного преобразователя) принимается максимальное значение  $\delta_{HK}^{j}$   $j = 1..5$ .

Расчет суммарной относительной погрешности измерений ИК (с учетом 8.3.2.10 первичного преобразователя) производится по формуле (3).

$$
\delta_{c_{yM}} = 1, 1 \cdot \sqrt{\delta_{HK}^2 + \delta_{IHHI}^2} \tag{3}
$$

где  $\delta$ пип – относительная погрешность первичного измерительного преобразователя, которая определяется по свидетельству о поверке или паспортным данным на него.

Расчет приведенной погрешности измерений  $y_{\text{HK}}^j$  для  $Y_s^j \leq 0.5 \cdot Y_N^j$  (без 8.3.2.11 учета первичного преобразователя) производится по формуле (4).

$$
\gamma_{HK}^{j} = \frac{\Delta_{HK}^{j}}{0.5 \cdot Y_N^{j}} \cdot 100 \,, \tag{4}
$$

где  $Y_N^j$  - значение верхнего предела измерений измерительного канала в единицах измеряемой величины.

8.3.2.12 Расчет приведенной погрешности измерений  $\gamma_{\mu\kappa}^{j}$  для  $Y_{\delta}^{j} > 0.5 \cdot Y_{N}^{j}$  (без учета первичного преобразователя) производится по формуле (5):

$$
\gamma_{HK}^j = \frac{\Delta_{HK}^j}{Y_N^j} \cdot 100,\tag{5}
$$

где  $Y_N^j$  - значение верхнего предела измерений измерительного канала в единицах измеряемой величины.

8.3.2.13 Расчет суммарной приведенной погрешности измерений ИК (с учетом первичного преобразователя) производится по формуле (6).

$$
\gamma_{c_{y,u}} = 1,1 \cdot \sqrt{\gamma_{HK}^2 + \gamma_{IHHI}^2} \,,\tag{6}
$$

где  $\gamma_{\Pi}$ ип - приведенная погрешность первичного измерительного преобразователя, которая определяется по свидетельству о поверке или паспортным данным на него.

8.3.2.14 Результаты поверки по пунктам 8.3.2.11 - 8.3.2.13 методики поверки считаются положительными, если значения рассчитанных погрешностей измерительных каналов не выходят за пределы, указанные в таблице 1.

#### характеристик Системы Определение метрологических 8.3.3 комплектным методом

8.3.3.1 Для ИК давления газов

первичного измерительного Отключить электрическое питание  $8.3.3.1.1$ преобразователя измерительного канала, подвергающегося поверке.

преобразователю подключить измерительному 8.3.3.1.2  $K$ первичному соответствующий рабочий эталон. Подключить электрическое питание рабочего эталона, первичного преобразователя.

8.3.3.1.3 Задать с помощью рабочего эталона входной сигнал, соответствующий значению физической величины  $Y_o^j$  в испытуемой точке диапазона измерений. Задаётся не менее пяти значений входного сигнала, равномерно распределенных в пределах диапазона измерений ИК, включая крайние точки, в порядке возрастания (прямой ход), и затем в порядке убывания диапазона измерений ИК (обратный ход).

8.3.3.1.4 Считать значение физической величины  $Y_i^j$  с монитора компьютера Системы или с применением функции «Поверка» ПО MERA Recorder. Показания снимаются, выраженные в конкретной физической величине. В каждой точке фиксируется по 10 полученных значений  $Y_i^j$  при прямом и обратном ходе,  $i = 1..20$ ,  $i = 1..5$ .

8.3.3.1.5 Для оценки абсолютной погрешности ИК используется измеренное значение физической величины  $\overline{Y_i}$  с максимальным отклонением от её действительного значения при прямом и обратном ходе,  $i = 1..20$ ,  $i = 1..5$ .

8.3.3.1.6 Расчет абсолютной погрешности измерений ИК (с учетом первичного измерительного преобразователя) производится по формуле (7).

$$
\Delta_{\text{HK}}^j = \overline{Y}_j - Y_o^j,\tag{7}
$$

где  $Y_3^j$  – действительное значение входного сигнала в единицах измеряемой величины. 8.3.3.1.7 Расчет относительной погрешности измерений (с учетом первичного

измерительного преобразователя) производится по формуле (8).

$$
\delta_{HK}^{j} = \frac{\Delta_{HK}^{j}}{Y_o^{j}} \cdot 100
$$
\n(8)

За относительную погрешность измерений ИК  $\delta_{HK}$  (с учетом первичного преобразователя) принимается максимальное значение  $\delta_{\text{HK}}^j$ ,  $j = 1..5$ .

8.3.3.1.8 Расчет приведенной погрешности измерений  $y_{MK}^{j}$  для  $Y_{A}^{j} \le 0.5 \cdot Y_{N}^{j}$  (с учетом первичного преобразователя) производится по формуле (9).

$$
\gamma_{HK}^{j} = \frac{\Delta_{HK}^{j}}{0.5 \cdot Y_{N}^{j}} \cdot 100 ,
$$
\n(9)

где  $Y_N^j$  - значение верхнего предела измерений измерительного канала в единицах измеряемой величины.

 $\gamma_{HK}^{j}$  для  $Y_{\delta}^{j} > 0.5 \cdot Y_{N}^{j}$  (с 8.3.3.1.9 Расчет приведенной погрешности измерений учетом первичного преобразователя) производится по формуле (10):

$$
\gamma_{HK}^j = \frac{\Delta_{HK}^j}{Y_N^j} \cdot 100,\tag{10}
$$

где  $Y_N^J$  – значение верхнего предела измерений измерительного канала в единицах измеряемой величины.

8.3.3.1.10 Результаты поверки по пунктам 8.3.3.1.8 - 8.3.3.1.9 методики поверки считаются положительными, если значения рассчитанных погрешностей измерительных каналов не выходят за пределы, указанные в таблице 1.

8.3.3.2 Для ИК виброускорения корпусов и деталей ГТД (при вибрациях с частотами ротора стартера ГТД)

первичного 8.3.3.2.1 Отключить электрическое питание измерительного преобразователя ИК, подвергающегося поверке.

измерительному преобразователю 8.3.3.2.2  $\mathbf{K}$ первичному ПОДКЛЮЧИТЬ соответствующий рабочий эталон. Подключить электрическое питание рабочего эталона, первичного преобразователя.

8.3.3.2.3 Задать с помощью рабочего эталона входной сигнал, соответствующий значению физической величины  $Y_o^j$  в испытуемой точке диапазона измерений. Задается не менее пяти значений входного сигнала, равномерно распределенных в пределах диапазона измерений ИК, включая крайние точки, в порядке возрастания (прямой ход), и затем в порядке убывания диапазона измерений ИК (обратный ход) последовательно в рабочем диапазоне частот и в рабочем диапазоне амплитуд.

8.3.3.2.4 Считать значение физической величины  $Y_i^j$  с монитора компьютера Системы или с применением функции «Поверка» ПО MERA Recorder. Показания снимаются, выраженные в конкретной физической величине. В каждой точке фиксируется по 10 полученных значений  $Y_i^j$  при прямом и обратном ходе,  $i = 1..20$ ,  $j = 1..5$ . Для оценки абсолютной погрешности ИК в рабочем диапазоне частот и в рабочем диапазоне амплитуд используются измеренные значение физической величины  $(Y_r^j \times Y_a^j, M/c^2)$  с максимальным отклонением от её действительного значения при прямом и обратном ходе,  $i = 1..20$ ,  $i = 1..5$ .

8.3.3.2.5 Расчет абсолютной погрешности ИК в рабочем диапазоне частот и в рабочем диапазоне амплитуд (с учетом первичного измерительного преобразователя) производится по формулам (9) и (10).

$$
\Delta_f^j = Y_f^j - Y_{\partial}^j,\tag{11}
$$

$$
\Delta_{\alpha}^{j} = Y_{\alpha}^{j} - Y_{\alpha}^{j}, \qquad (12)
$$

где  $Y_2^j$  – действительное значение входного сигнала, м/с2.

8.3.3.2.6 Расчет приведенной погрешности ИК в рабочем диапазоне частот и в рабочем диапазоне амплитуд (с учетом первичного преобразователя) производится по формулам (13) и (14).

$$
\gamma_f^j = \frac{\Delta_f^j}{Y_N^j} \cdot 100, \qquad (13)
$$

$$
\gamma_a^j = \frac{\Delta_a^j}{Y_N^j} \cdot 100 \,, \tag{14}
$$

где  $Y_N^j$  – значение верхнего предела измерений измерительного канала, м/с<sup>2</sup>.

За приведенную погрешность измерений ИК в рабочем диапазоне частот  $\gamma_f$ и в рабочем диапазоне амплитуд  $\gamma_a$  (с учетом первичного преобразователя) принимается максимальное значение  $\gamma_f^j$ и  $\gamma_a^j$ ,  $j = 1..5$ .

8.3.3.2.7 Расчет приведенной погрешности ИК виброускорения корпусов и деталей ГТД (при вибрациях с частотами ротора стартера ГТД) ( $\gamma$ , %) производится по формуле (15).

$$
\gamma = \pm 1.1 \cdot \sqrt{\gamma_{\rm sm}^2 + \gamma_a^2 + \gamma_f^2}, \qquad (15)
$$

где  $\gamma_{\rm sm}$ - приведенная погрешность эталона, %.

8.3.4. Результаты поверки по данному пункту методики поверки считаются положительными, если значения рассчитанных погрешностей измерительных каналов не выходят за пределы, указанные в таблице 1.

#### 9 ОФОРМЛЕНИЕ РЕЗУЛЬТАТОВ ПОВЕРКИ

9.1 Результаты поверки оформляются протоколом произвольной формы.

9.2 При положительных результатах поверки Системы оформляется свидетельство о поверке по форме, указанной в действующих нормативных документах в области обеспечения единства измерений РФ.

Знак поверки наносится на свидетельство о поверке.

9.3 При отрицательных результатах поверки Системы оформляется извещение о непригодности к применению по форме, указанной в действующих нормативных документах в области обеспечения единства измерений РФ.

 $\ddot{\phantom{a}}$ 

 $\ddot{\phantom{a}}$